## , LOGO

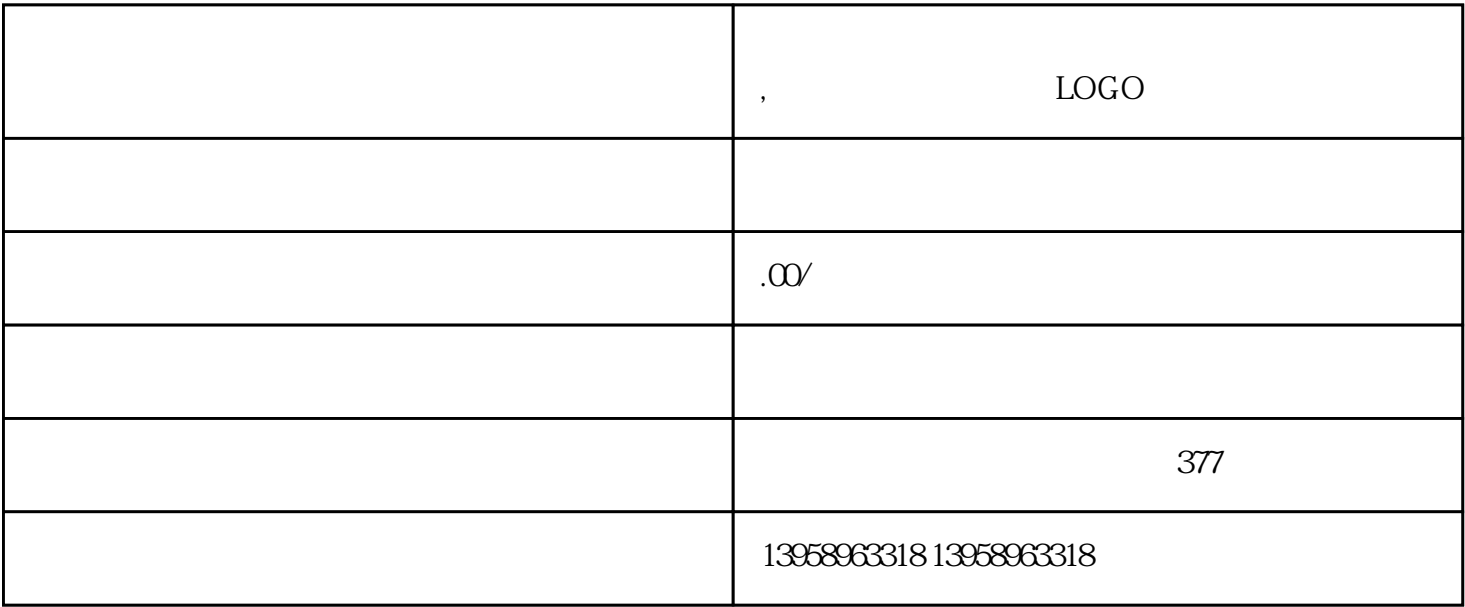

 $PS$ 

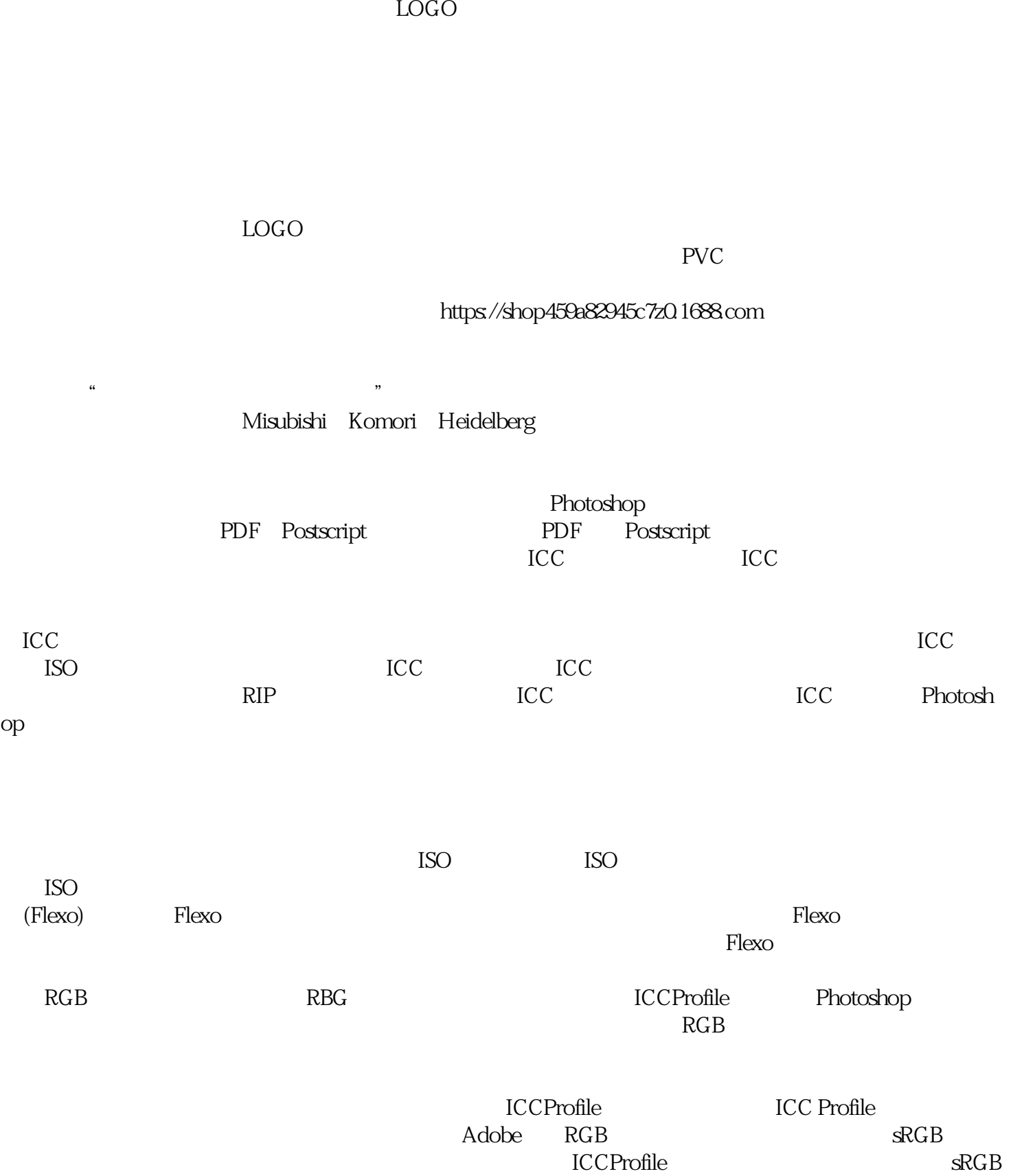

Kodak Agfa Konica

决定印制的色域,譬如说CMYK印刷品转到RGB普通的印表机,那就这两个色域去做转换,如果电脑不